## **[First hitchhike adventure of 2012 –](https://www.jamesjpn.net/adventures/first-hitchhike-adventure-of-2012-kobe-and-back-via-tokyo/) [Kobe and back via Tokyo](https://www.jamesjpn.net/adventures/first-hitchhike-adventure-of-2012-kobe-and-back-via-tokyo/)**

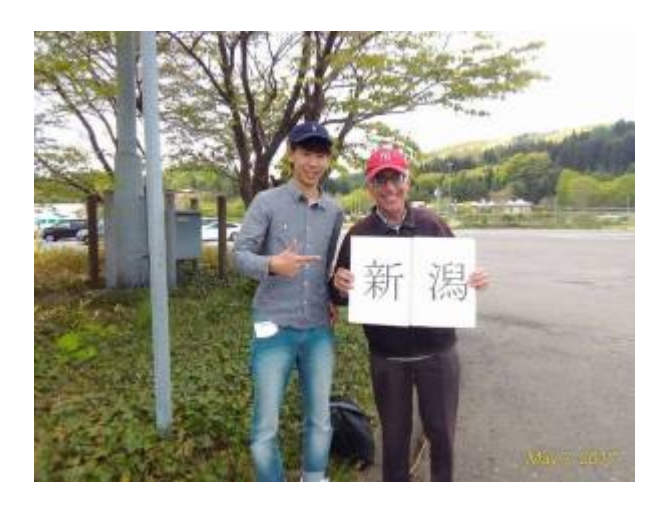

## $\pmb{\times}$

Ms. Mitsuko and Mr. Nakazawa who took me to the Oyabe Service area from Sanjo city

From January 4 to January 8, I traveled to Osaka, Kobe, Hamamatsu (Shizuoka Prefecture), Tokyo, and back home to Niigata in 10 cars. The actual distance hitchhiked was 1386 kilometers.

It was a snowy day when I began my journey at 8AM. My destination was Osaka, some 580 kilometers from my home in Niigata city. I had some serious doubts I would make it. Over half of my route would be the Hokuetsu Expressway that runs parallel close to the Sea of Japan, and the Sea of Japan is often stormy in the winter. It sure was that day.

I believe that where God guides, He also provides. To test that, today I didn't try to make it easier for myself by taking a short highway bus to the Sakae Parking area, but instead I hitchhiked at the Sanjo Tsubame IC. with the condition that if I was going to go to Osaka today, God would provide a good ride within the first hour or I would return home. Within 10 minutes a car pulled over and the driver said he was going to Kanazawa city in Ishikawa prefecture, just about half way to my destination! Now I knew for sure I was going to make it no matter what!

## **[How to secure Grub 2 in Fedora Linux](https://www.jamesjpn.net/pc-related/how-to-secure-grub-2-in-fedora-linux/)**

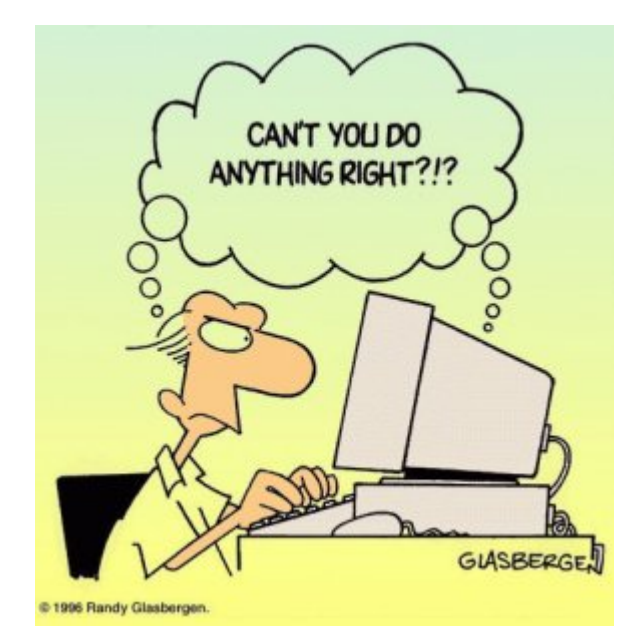

This is an technical article that only Linux users would understand and appreciate.

I like to secure the Grub boot loader to make it harder for anybody but me to get root access to my PC by either a cold startup, or rebooting the system. Grub version 1 had a password option. It was easily implemented by editing the grub.conf configuration file and adding the password option data. But in Fedora 16, Grub version 2 has replaced Grub 1, and Grub 2 doesn't seem to have a password option. At least I haven't figured it out yet. Moreover, Grub 2 makes it even more apparent how to get root access because it gives a system recovery option for each kernel version!

I learned by chance that changing the default Grub time out to 0 in Grub 2 prevents the Grub startup screen from showing even when purposely trying to show it by hitting the ESC key! Grub 1 did show the Grub options screen when hitting ESC just before booting the kernel even though its time out was set to 0, but Grub 2 does not show the Grub options when its time out is set to 0 no matter how many times I hit the ESC key, and even after repeated attempts!

Disclaimer: Do this at your own risk! Fedora does not recommend it because you have no option to use the previous kernel if a kernel update fails! However you can still use the recovery option from the installation DVD — if you know what you're doing.

To change the default time out in Grub 2, from Terminal log in as a super user with the su command, and with your favorite editor load the /etc/default/grub file. I used Leafpad:

# leafpad /etc/default/grub

The first line has: GRUB TIMEOUT=10

I changed the 10 to zero: GRUB\_TIMEOUT=0

Next save the file, exit the editor and run the following command:

# grub2-mkconfig -o /boot/grub2/grub.cfg

Next time you boot your PC, you should not see the Grub screen again. Though you don't have recovery options from the startup screen anymore, you can still use your Fedora installation disk for system recovery if you need to.